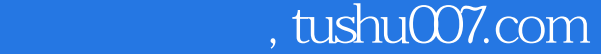

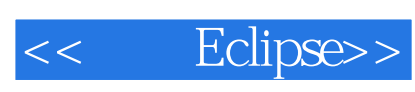

- << Eclipse>>
- 13 ISBN 9787121003844
- 10 ISBN 7121003848

出版时间:2004-10-1

页数:501

字数:794000

extended by PDF and the PDF

http://www.tushu007.com

## , tushu007.com

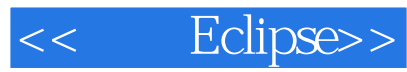

 $\begin{tabular}{ll} \multicolumn{2}{l}{{\bf E}clipse}\\ Eclipse & \multicolumn{2}{l}{\bf E}clipse \end{tabular}$ ート<br>Eclipse インター・エムのメモリ Eclipse インター・エム こうしょう こうしょう こうしょう こうしょう こうしょう こうしゅう こうしゅう こうしゅうしゅ こうしゅうしょく こうしゅうしょく こうしゅう

本书指导读者利用各种插件使Eclipse成为各种领域的工具,如编程工具、项目开发工具、建模工具、

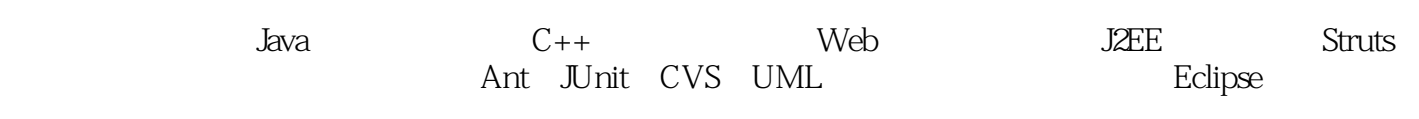

全书分为七篇,共15章。

Eclipse

diavative discrete  $J$ ava

<< Eclipse>>

Eclipse 1 Eclipse 1.1 Eclipse 1.2 Eclipse 1.3 Eclipse 1.4 Eclipse 1.4.1 JDK 1.4.2 JDK 1.4.3 Eclipse 1.5 Eclipse 1.5.1 1.5.2 1.5.3 1.6 Eclipse 3.0 1.6.1 SWT 1.6.2 1.6.3 JDT 1.6.4 CVS ,Ant的新增功能 1.6.5 PDE的新增功能 本章小结 第2章 Eclipse平台 2.1 Eclipse平台技术概述  $21.1$  2.1.2 2.1.3  $21.4$  2.1.5 2.1.5 2.1.6 2.2. Eclipse 2.2.1 2.2.2 2.2.3 2.2.4  $2.25$   $2.2.6$   $2.2.7$   $2.2.8$   $2.2.9$  $2.210$   $2.211$   $2.212$   $2.213$   $2.214$  $2.3$   $2.31$   $2.32$   $2.33$   $2.34$  /  $235$  2.4  $241$   $242$   $243$  $244$   $245$   $246$ Eclipse 3 JDT Java 3.1 JDT 3.1.1 JRE 3.1.2 Java 3.1.3 Java 3.2 Java 3.2.1 Java 3.2.2 3.2.3 3.2.4 3.2.5 Javadoc 3.2.6  $327$  Java  $328$   $329$   $33 \text{ DT}$  $331$  " "  $332$  " "  $333$  " "  $334$  "Java "  $34$   $341$   $342$  DT  $343$   $344$   $345$  $3.46$  3.5 JDT  $3.51$  Java  $3.52$ 行Java搜索 3.6 重构支持 3.6.1 Java元素重命名 3.6.2 Java元素移动 3.6.3 Java元素复制 3.7 Java构  $37.1$  Java  $37.2$   $37.3$  JRE  $4$  CDT C/C++ 4.1 CDT 4.2 MinGW 4.3 CDT 4.4  $C/C_{++}$  4.4.1  $C_{++}$  4.4.2 .cpp 4.4.3 makefile 4.5 CDT IDE 4.5.1  $C/C_{++}$  $4.52$  4.5.3  $4.54$  4.5.4  $4.6$  C++ Eclipse 5 Eclipse JUnit 5.1 5.1.1 5.1.2 5.1.2  $51.3$   $51.4$   $51.5$   $51.6$ 5.2 JUnit 5.2.1 JUnit 5.2.2 JUnit API 5.3 Eclipse JUnit 5.4 用Eclipse和JUnit进行单元测试 5.4.1 单项测试 5.4.2 多项测试 5.4.3 多个测试类测试 5.5 数据库 程序的单元测试 本章小结第四篇 Eclipse资源管理工具 第6章 Eclipse环境下Ant插件的应用 6.1 Ant 6.2 Ant 6.2.1 Ant 6.2.2 Ant 6.2.3 Ant 6.3 Ant 6.4 build.xml 6.4.1 project 6.4.2 target 6.4.3 task 6.4.4  $\begin{array}{lllll} \text{property} & 6.4.5 & \text{token filters} & 6.4.6 & \text{6.4.7} & \text{6.5} & \text{Ant} \end{array}$ 6.5.1 Ant 6.5.2 Ant 6.5.3 Ant 6.5.4 Ant 选项 6.6 用build.xml构建Ant部署文件 6.7 Ant和JUnit结合进行单元测试 本章小结 第7章 使用Eclipse CVS 7.1 CVS 7.2 CVS 7.2 CVS 7.3 Linux CVS 7.4 Windows NT CVS 7.5 CVS 7.6 CVS 7.6 CVS 7.7 Eclipse CVS 7.8 7.9 Eclipse CVS 7.10 Eclipse CVS Eclipse S Web 应用程序开发 8.1 Web服务器 8.1.1 Web服务器简介 8.1.2 在Linux下安装Apache和Tomcat 8.1.3 在Windows下安装Tomcat 8.2 Tomcat的配置介绍 8.2.1 Tomcat目录结构 8.2.2 server.xml配置文件介 8.3 Eclipse Tomcat 8.3.1 Tomcat 8.3.2 Tomcat Eclipse 8.4 Eclipse Web 8.4.1 Tomcat 8.4.2 Tomcat Servlet 8.4.3 创建Tomcat项目中的部署描述符web.xml 8.4.4 创建Tomcat项目中的JSP 本章小结 第9章 使用Eclipse J2EE 9.1 J2EE Web 9.1.1 J2EE 9.1.2 JBoss 安装 9.2 Lomboz插件的下载与安装 9.2.1 Lomboz插件的介绍 9.2.2 Lomboz插件配置 9.3 创

## <<精通Eclipse>>

J2EE 9.4 Lomboz JSP 9.5 Eclipse Lomboz EJB 9.5.1 XDoclet 9.5.2 EJB 9.5.3 EJB 9.5.4 EJB 9.5.5 EJB 9.5.6 JBoss  $\text{Eclipse}$  10.1  $\text{101.1}$ MySQL数据库简介 10.1.2 MySQL数据库安装 10.1.3 MySQL数据库基本操作指令 10.2 数据库连接 10.2.1 JDBC 10.2.2 JDBC 10.2.3 JDBC 10.2.4 10.3 Tanghan 10.3.1 Tanghan 10.3.2 Tanghan 10.3.3 tang 10.3.3 tang 10.3.3 tang 10.4.3 tang 10.3.3 tang 10.4.3  $\pi$ Tanghan 10.3.4  $\pi$ Tanghan 10.3.5 10.3.5  $\pi$ 10.4 EJB 10.4.1 JBoss 10.4.2 Bean 10.4.3 体Bean的部署和运行 本章小结第七篇 Eclipse高级应用 第11章 Eclipse环境下的Struts框架应用 11.1 Struts 11.2 MVC 11.2.1 MVC 11.2.2 Model 2 11.2.3 MVC 11.3 Struts 11.4 5truts 11.5 Struts 11.5 Struts Struts 11.5.2 MVC Struts 11.5.3 Struts 11.6 Struts 11.6 1 HTML标签 11.6.2 Logic标签 11.6.3 Bean标签 11.7 Easy Struts插件 11.8 用Easy Struts插件开 Struts 11.8.1 Struts 11.8.2 JSP 11.8.3 ActionForm 11.8.4 Action 11.8.5 test.properties 11.8.6 struts-config.xml 11.8.7 11.8.8 11.8.9 11.8.1 12 Eclipse 12.1 EclipseUML 12.2 EclipseUML 12.3 EclipseUML UML 12.4 EclipseUML UML 12.4.1 12.4.1 12.4.2  $12.43$  12.4.4  $12.45$  "  $24.5$   $\ldots$   $24.5$   $\ldots$   $24.6$   $\ldots$   $\ldots$  $1247$  13 Eclipse 13.1 13.2 13.3 Eclipse 13.3.1 13.3.2 13.3.3 13.34 13.35 13.36 13.37 13.3.7 13.38 13.39 13.3.10 13.3.10 14 Eclipse 14.1 Eclipse 14.2 14.3 helloWorld 14.3.1 14.3.2  $14.4$  14.4.1  $14.42$ 14.43 PDE 14.4.4 PDE 14.5 PDE 14.5.1 14.5.2  $14.6$   $14.6.1$   $14.6.2$   $14.6.3$ 14.6.4 15 Eclipse API 15.1 SWT 15.1.1 SWT 15.1.2 SWT 15.1.3 SWT 15.1.4 15.1.5 SWT 15.2 SWT 15.2.1 SWT 15.2.2 SWT 15.2.3 Widget  $15.3$   $15.31$   $15.32$   $15.33$  SWT 15.34 15.35 15.36 UI 15.4  $\text{Trace}$  15.4.1 15.4.2 15.4.3 15.4.4 15.4.4  $\mathbb A$  and  $\mathbb B$  is a set of  $\mathbb B$  is a set of  $\mathbb B$  is a set of  $\mathbb B$  is a set of  $\mathbb B$ 

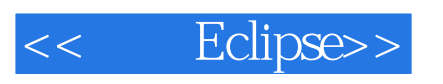

, tushu007.com

书馆的文件书的文件书的文件书的文件书,并且通过大量的文件书,并且通过大量的文件书,并且通过大量的文件书,并且通过大量的文件书,其实是否确定,其实是否确定,其实是<br>第二集成开发环境的核系统结构及工作原理,并且通过大量的实际。

eclipse that the Eclipse the Eclipse that  $\mathbb{E}$  Eclipse  $\mathbb{E}$ 

## , tushu007.com

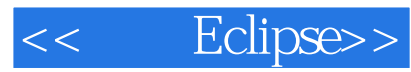

Java  $\begin{tabular}{ll} \multicolumn{2}{l}{{\bf E}clipse}\\ & \multicolumn{2}{l}{{{\bf E}clipse}\\ \multicolumn{2}{l}{{{\bf E}clipse}\\ \multicolumn{2}{l}{{{\bf E}clipse}\\ \multicolumn{2}{l}{{{\bf E}clipse}\\ \multicolumn{2}{l}{{{\bf E}clipse}\\ \multicolumn{2}{l}{{{\bf E}clipse}\\ \multicolumn{2}{l}{{{\bf E}clipse}\\ \multicolumn{2}{l}{{{\bf E}clipse}\\ \multicolumn{2}{l}{{{\bf E}clipse}\\ \multicolumn{2}{l}{{{\bf E}clipse}\\ \multicolumn{2}{l}{{{\bf E$ 

 $\mathop{\rm Eclipse}\nolimits$ 

Eclipse软件可以用于管理多种开发任务,其中包括测试、性能调整及程序调试等,而且还可以集成来

 $\begin{aligned} \text{Eclipse} \end{aligned}$ 

人民**Eclipse** 

a and the Eclipse of the Eclipse of the Eclipse of the Eclipse of the Eclipse of the Eclipse of the Eclipse of the Eclipse of the Eclipse of the Eclipse of the Eclipse of the Eclipse of the Eclipse of the Eclipse of the Ec

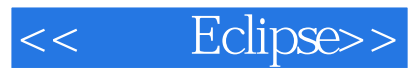

本站所提供下载的PDF图书仅提供预览和简介,请支持正版图书。

更多资源请访问:http://www.tushu007.com